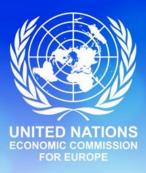

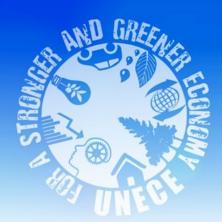

## Statistics on IT tools by the UNECE TIR secretariat

#### José Ferreiro

### Administrative Committee (AC.2) Agenda item 3 (a)(iii) Geneva, 11 October 2012

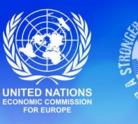

TIR

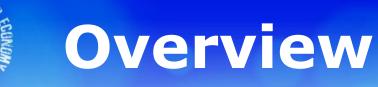

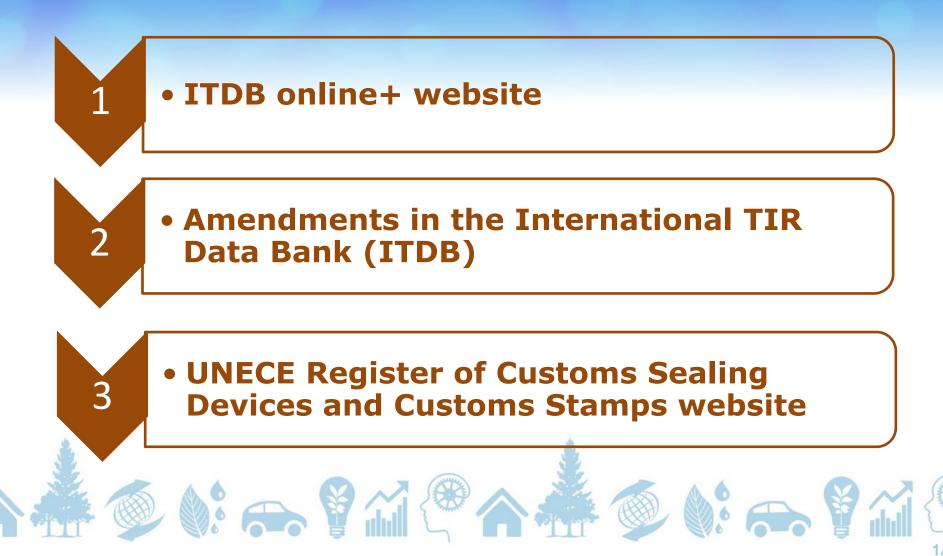

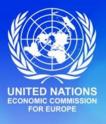

TIR

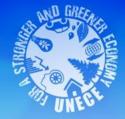

## ITDB online+ website

1 March 2012 – 30 September 2012

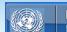

ППЕСТППСЭ TIR Международный банк данных МДП (МБДМДП)

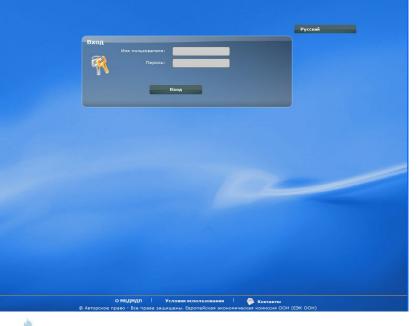

http://itdb.unece.org

2/16

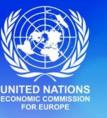

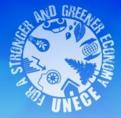

### Users in the ITDB online+ website as of 30 September 2012

### **1. Customs Authorities**

- 1267 users
- 31 countries

### 2. National associations

- **25 users**
- 7 countries

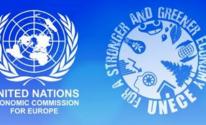

### ITDB online+: users' search activity for TIR Carnet holders

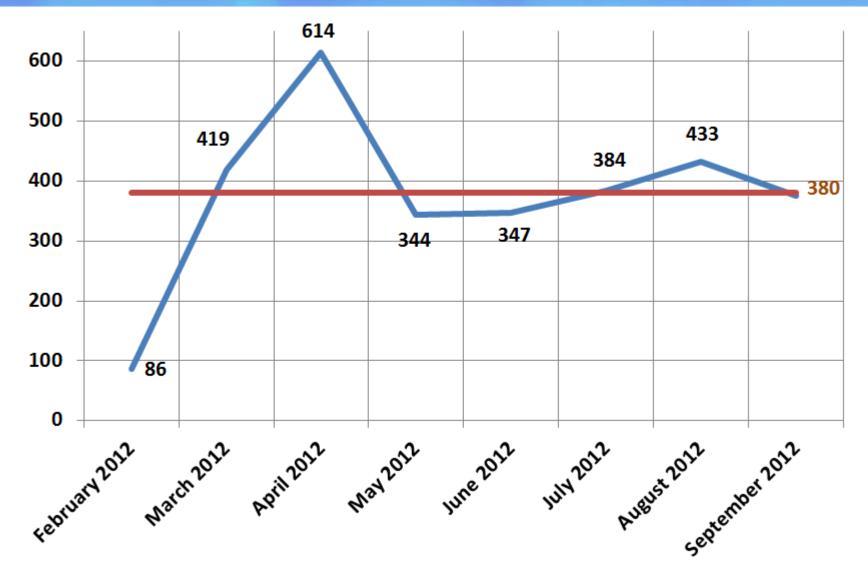

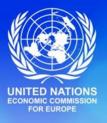

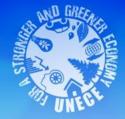

# Amendments in the International TIR Data Bank (ITDB)

1 March 2012 – 30 September 2012

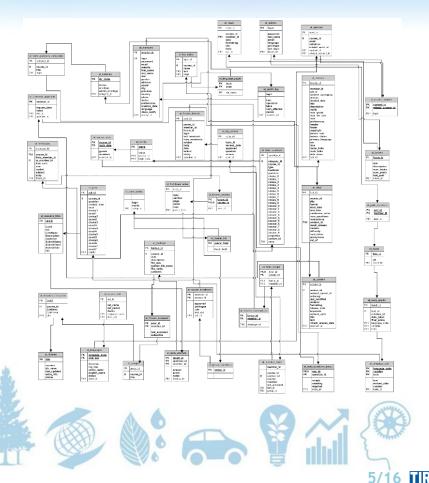

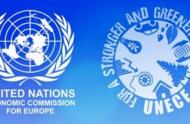

ITDB online+ website in addition to consultation...

... facilitates the following amendments in the International TIR Data Bank(ITDB):

- Add new TIR Carnet holders
- Update TIR Carnet holders (e.g. new address)

- Withdraw temporarily or permanently
- Notify the end of activity
- Add or rehabilitate exclusions (Art. 38)

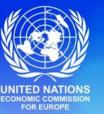

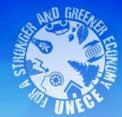

### How to perform amendments in the ITDB using ITDB online+ website?

#### Scenario 1:

 Customs authorities performs TIR Carnet holder's amendments directly online

#### Scenario 2: Collaborative scenario

- The national association *proposes* a TIR Carnet holder's amendment in the International TIR Data Bank (ITDB)
- Then, Customs authorities validate the amendment "proposal"

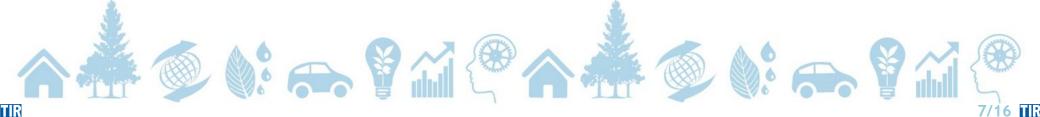

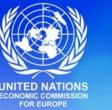

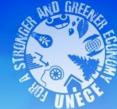

#### **Customs Authorities performs TIR Carnet holder's amendments** directly online

**ITDB SYSTEM** 

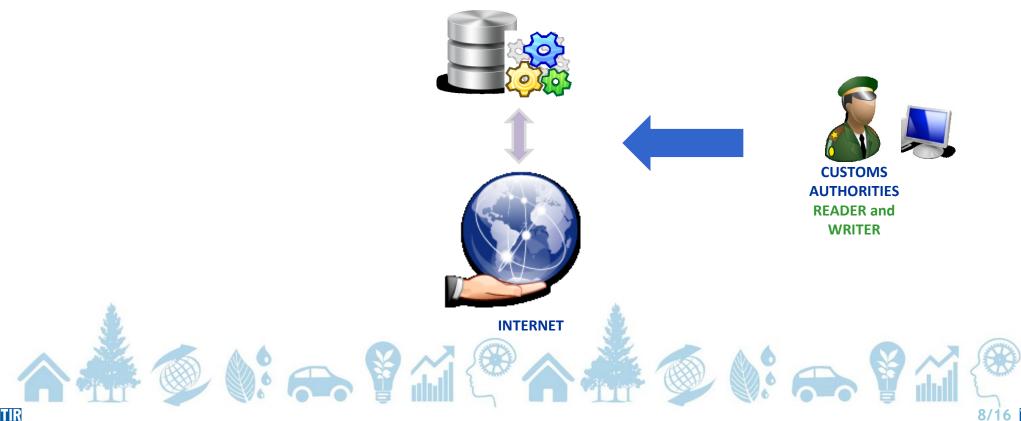

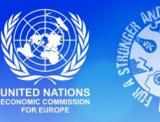

#### **STEP 1 of 4 : The national association proposes a TIR Carnet** holder's amendment

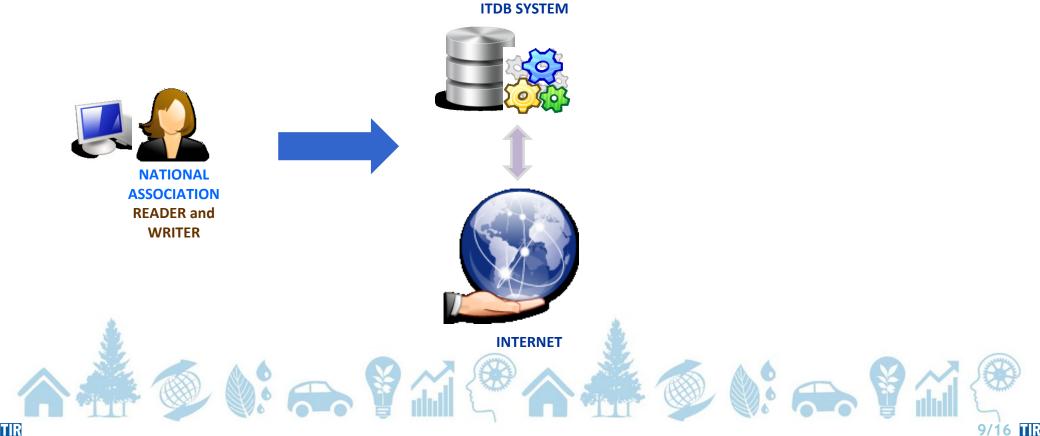

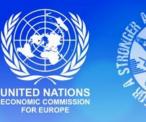

# **STEP 2 of 4: The system sends an e-mail notifying the Customs Authorities contact(s) to take action**

ITDB SYSTEM

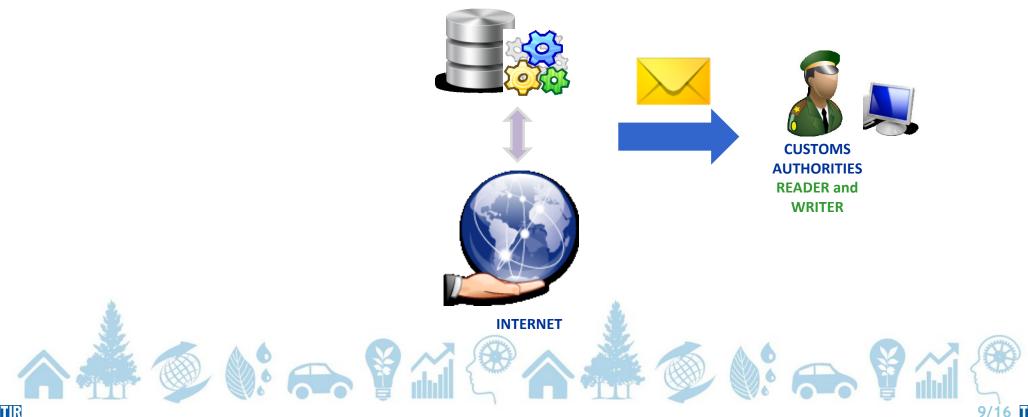

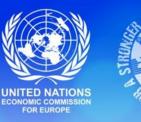

### **STEP 3 of 4: Customs Authorities validate the amendment** proposal

**ITDB SYSTEM** 

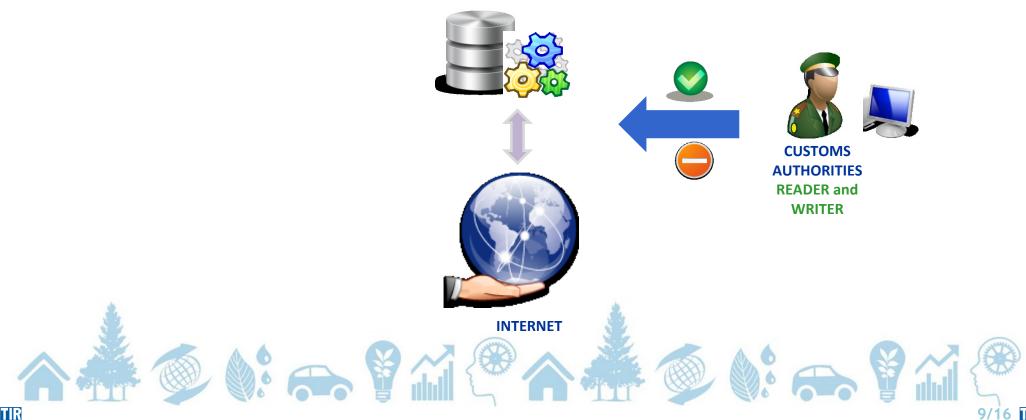

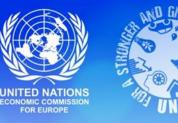

#### **STEP 4 of 4: The system sends an e-mail to the national** association notifying that the proposal has been validated

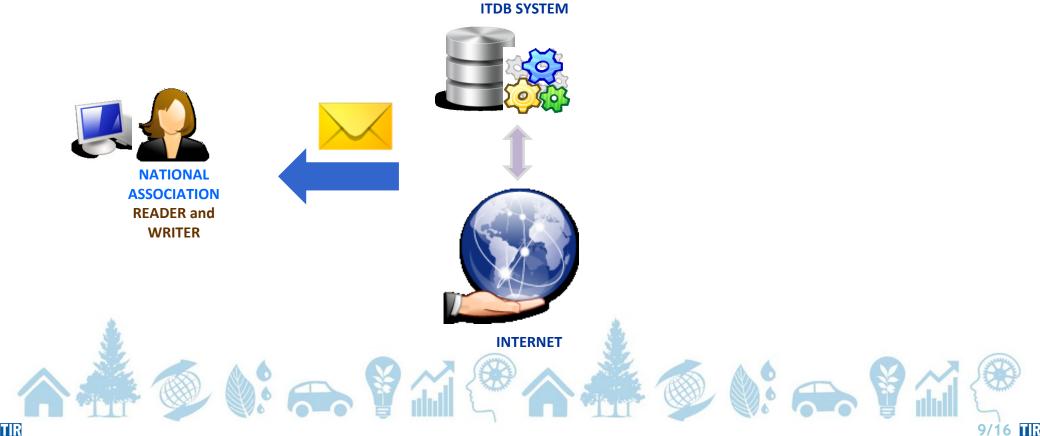

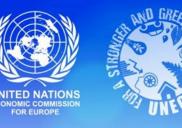

### Summary of amendments in the ITDB: March 2012 – September 2012

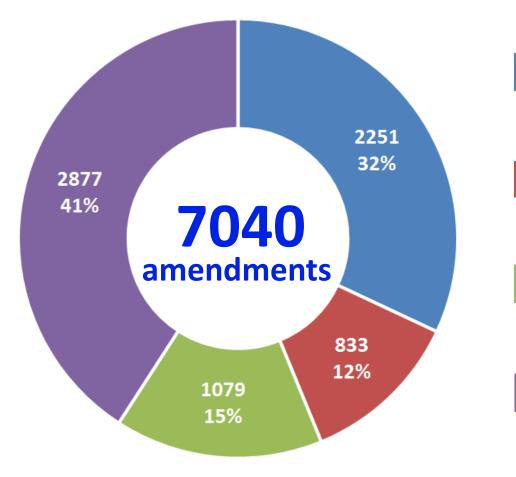

Approved amendments by Customs submitted by associations

Amendments made directly by Customs

Amendments made by the TIR secretariat manually

Amendments made by the TIR secretariat – tir files

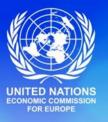

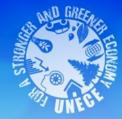

## UNECE Register of Customs Sealing Devices and Customs Stamps

1 March 2009 – 30 September 2012

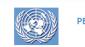

РЕЕСТР УСТРОЙСТВ ДЛЯ НАЛОЖЕНИЯ ТАМОЖЕННЫХ ПЛОМБ И ТАМОЖЕННЫХ ПЕЧАТЕЙ ЕЭК ООН

|  | 1 |
|--|---|
|  |   |

| язык:         |       |  |  |
|---------------|-------|--|--|
| Пользователь: |       |  |  |
| Пароль:       |       |  |  |
|               | Войти |  |  |
|               |       |  |  |
|               |       |  |  |

<u>О Реестре | Условия использования | Контакты</u> © Авторские права 2009 - Все права защищены - Европейская Экономическая Комиссия Организации Объединенных Наций (ЕЭК ООН)

#### http://unece.unog.ch/register

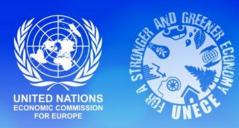

**Unique visitors per month - UNECE Register of Customs Sealing Devices and Customs Stamps** 

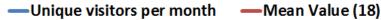

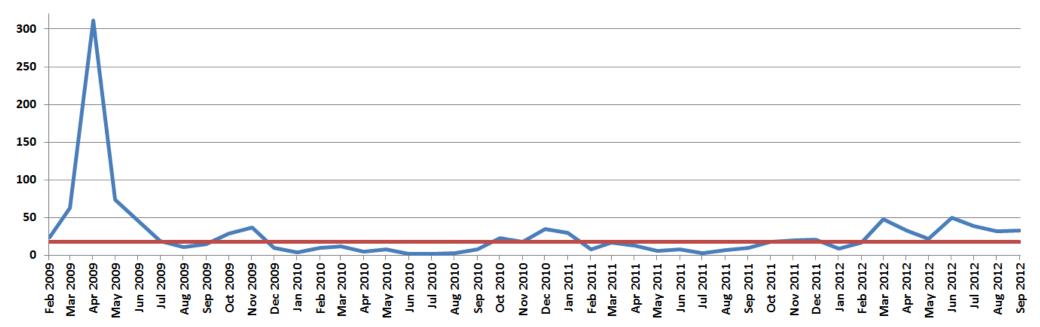

1267 users (31 countries) as of 30 September 2012 (Note: Customs officers have access to the ITDB online+ website by default)

12/16

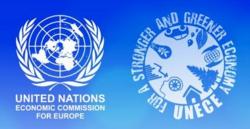

### Page views - UNECE Register of Customs Sealing Devices and Customs Stamps

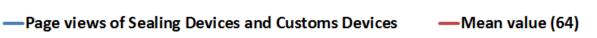

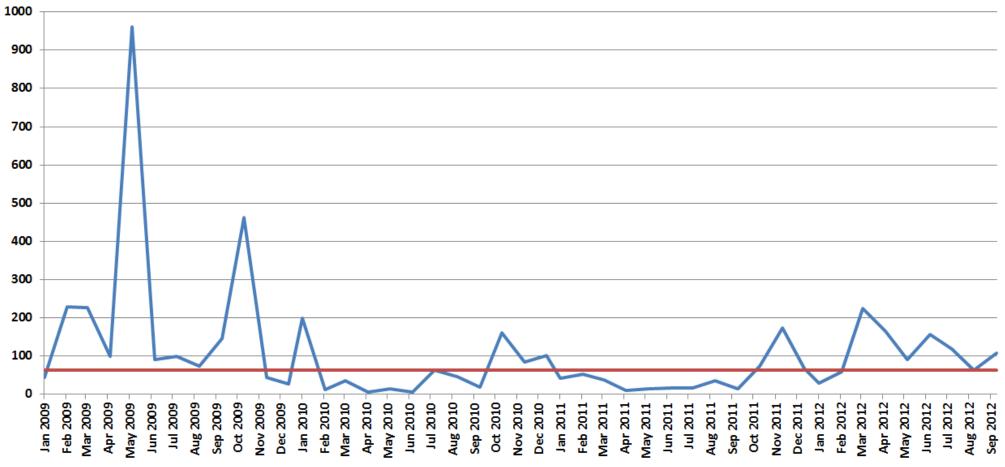

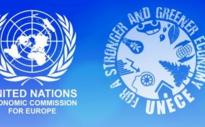

## **Follow-up Activities**

- **1.** Maintain the quality of the ITDB data in collaboration with the TIR Focal Points (e.g. excel files)
- 2. Promote the use of ITDB online+ and UNECE Register of Customs Sealing Devices and Customs Stamps websites
  - Increase <u>awareness</u> about functionalities and <u>benefits</u> of these tools
  - Outreach to <u>Russian-speaking</u> countries (translation of user guides)
- 3. Promote collaborative use of the ITDB online+ between Customs Authorities and national associations

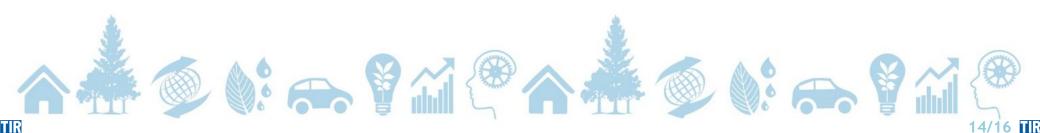

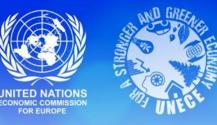

## Conclusions

- Two services are available to increase efficiency and effectiveness in the TIR procedure
- ITDB online+ website meets the needs from Customs by :
  - providing an easy data transfer into the International TIR Data Bank (ITDB)
  - allowing faster amendments in the ITDB, thus faster availability of data
  - minimizing costs
  - complying with the TIR Convention Annex 9 Part II, paragraph 4 "The competent authorities shall transmit within one week from the date of authorization or withdrawal of authorization to use TIR Carnets..."
- National associations benefit from a free-of-charge tool to manage their TIR Carnet holders directly with Customs Authorities

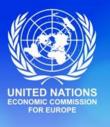

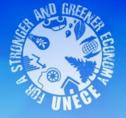

### Thank you for your attention

#### **UNECE TIR secretariat**

8-14, Avenue de la Paix CH-1211 Geneva 10 **Switzerland** 

E-mail: itdb@unece.org
Web: http://tir.unece.org

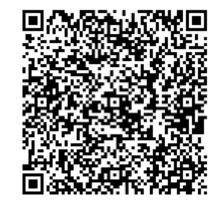

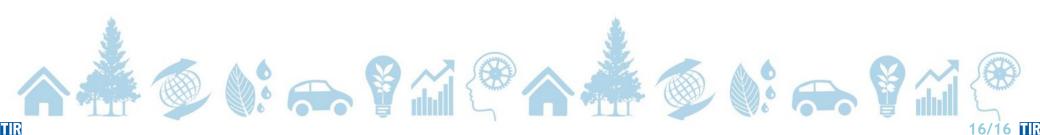

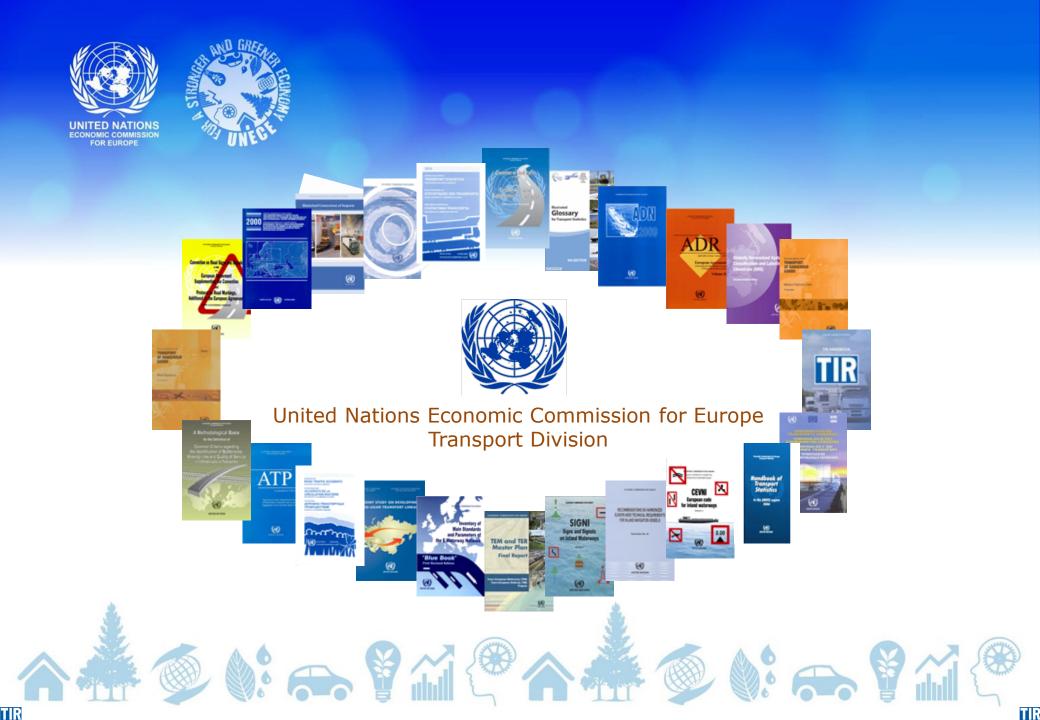